## SAP ABAP table /CUM/BAPI\_ISBOM\_SEL {BAPIS-CU: Range CU\_BOM for Search}

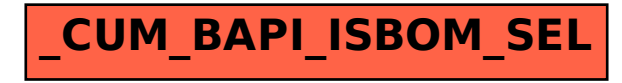